## **Domyślne kody funkcji** PBX Servera Libra i IP PBX Servera Proxima

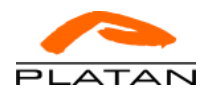

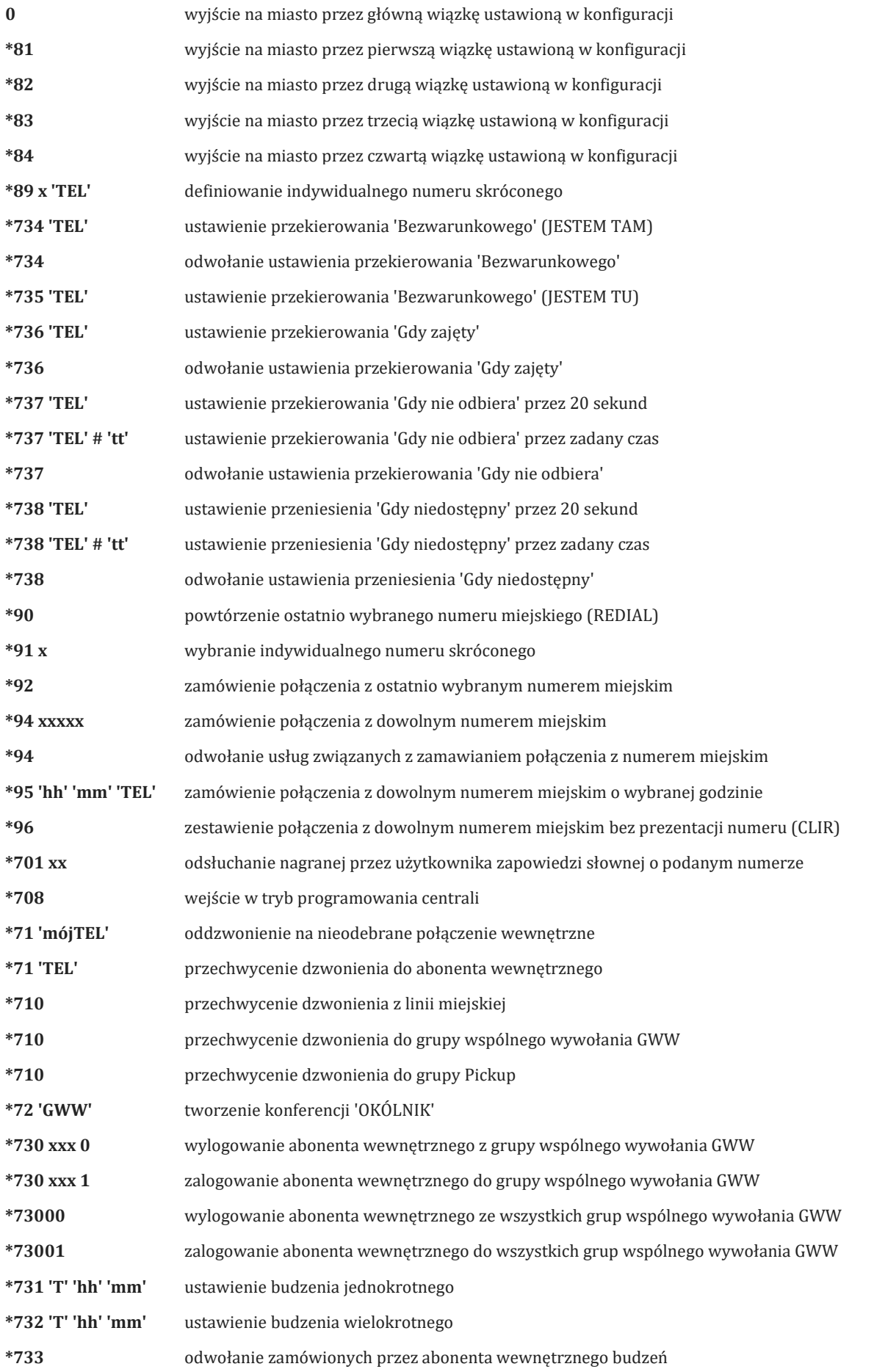

## **Domyślne kody funkcji** PBX Servera Libra i IP PBX Servera Proxima

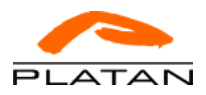

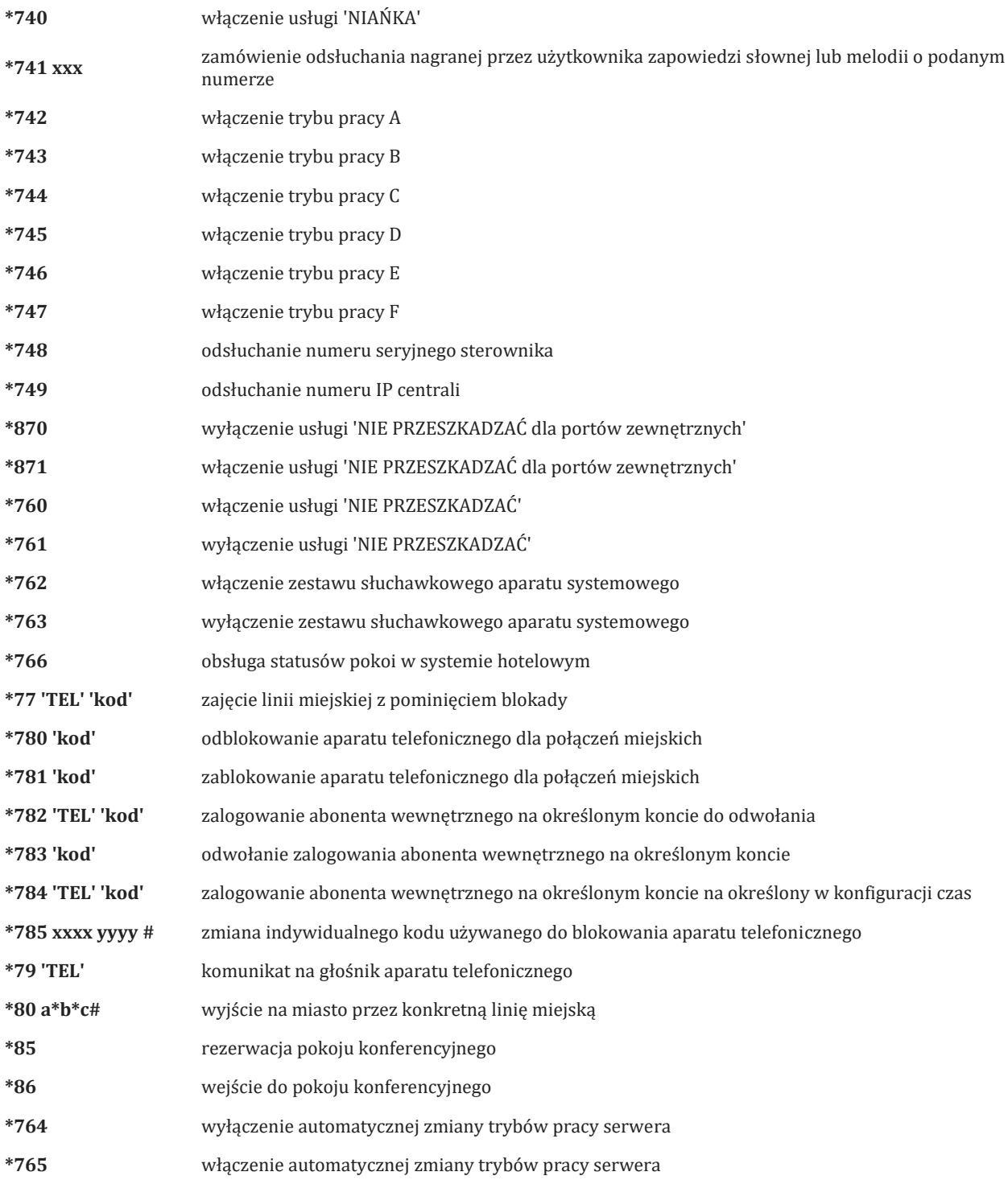

## **Funkcje FLASH:**

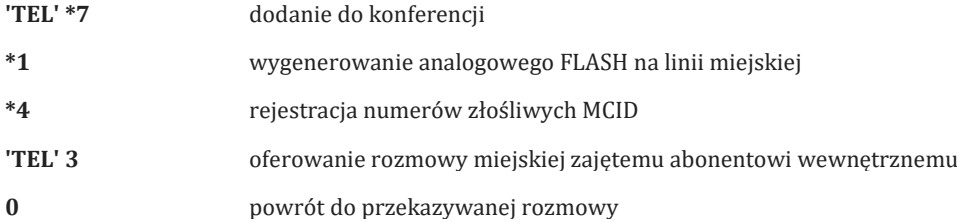